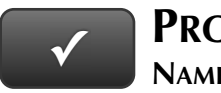

## **PROJECT 9 QUICK CHECK**

**NAME:**

**INSTRUCTIONS:** 

- **1. CHECK OFF THE ITEMS YOU COMPLETED.**
- **2. ATTACH THIS PAGE TO YOUR PRINTOUTS.**

## **PROJECT 9**

- \* Deposit Detail
- $\Box$  \* Check Detail
- $\square$  \* Trial Balance
- $\square$  \* Adjusting Entries
- □ \* Adjusted Trial Balance
- \* General Ledger
- $\Box$  \* Profit & Loss
- $\Box$  \* Balance Sheet
- □ **\*** Statement of Cash Flows

Download Go Digital Excel templates at www.My-QuickBooks.com.

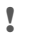

**Ask your instructor if you should Go Digital (Excel\* or PDF) or use paper printouts.**